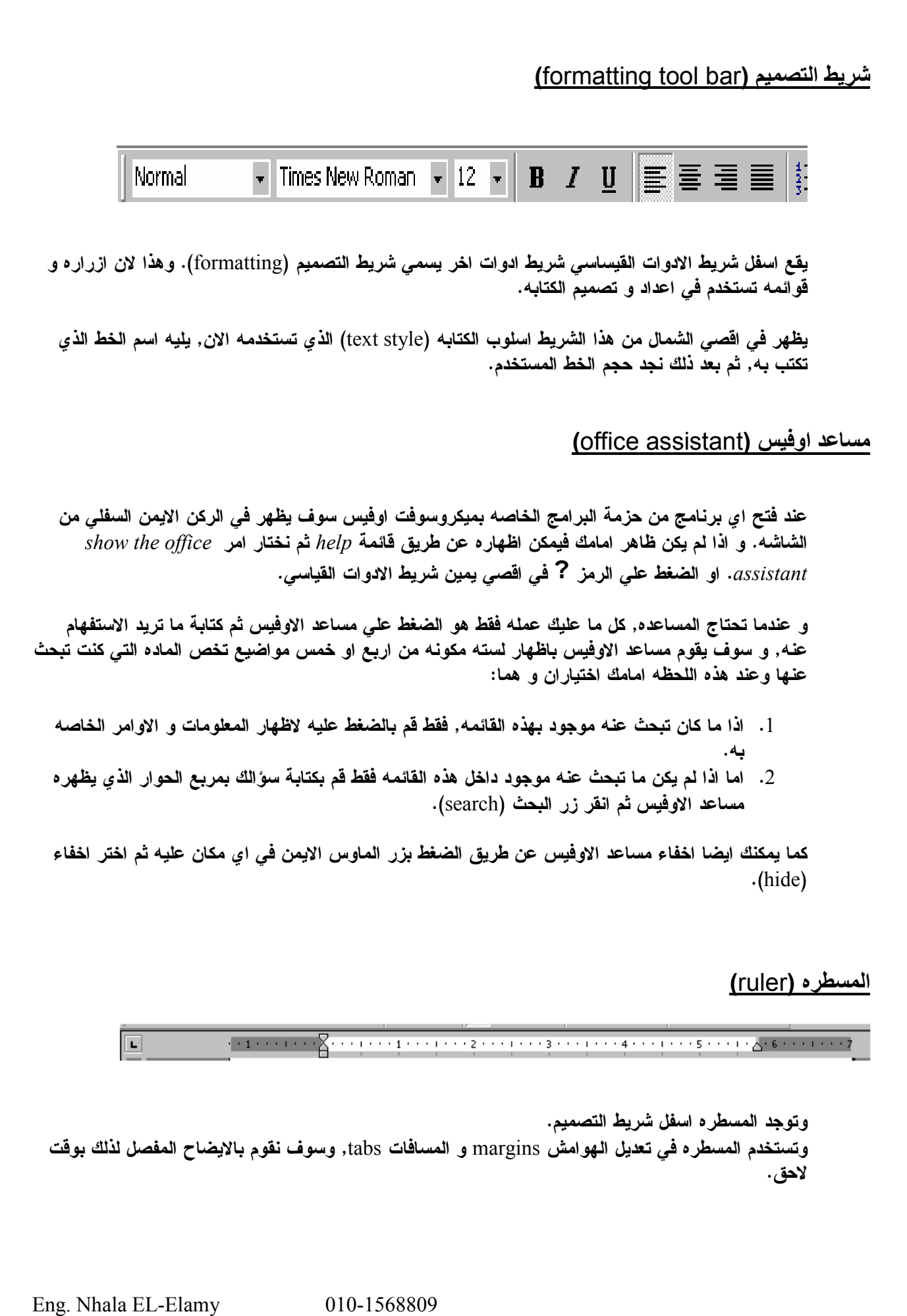

ಡಿದ್ದು ಸ್ಪರ್ಧ್ಯ ಸ್ಪರ್ಧ್ಯ ಸ್ಪರ್ಧ್ಯ ಸ್ಪರ್ಧ್ಯ ಸ್ಪರ್ಧ್ಯ ಸ್ಪರ್ಧ್ಯ ಸ್ಪರ್ಧ್ಯ ಸ್ಪರ್ಧ್ಯ ಸ್ಪರ್ಧ್ಯ ಸ್ಪರ್ಧ್ಯ ಸ್ಪರ್ಧ್ಯ ಸ್ಪರ